### Programmierung von MS-Office mit Visual Basic

#### Dirk von Hagen

EDV-Beratung Dirk von Hagen Robert-Mayer-Straße 40 60486 Frankfurt am Main

### Inhalt

- Verwendung
- Arten
- Beispiele
- Ausblick
- Historische Anmerkung

# Verwendung • Automatisches Erstellen und Bearbeiten von – Dokumenten – Tabellen – Präsentationen – Datenbanken – Mails, Kontakten und Terminen • Steuerung und Anpassung der Anwendungen W X O A & 10.04.2003 3

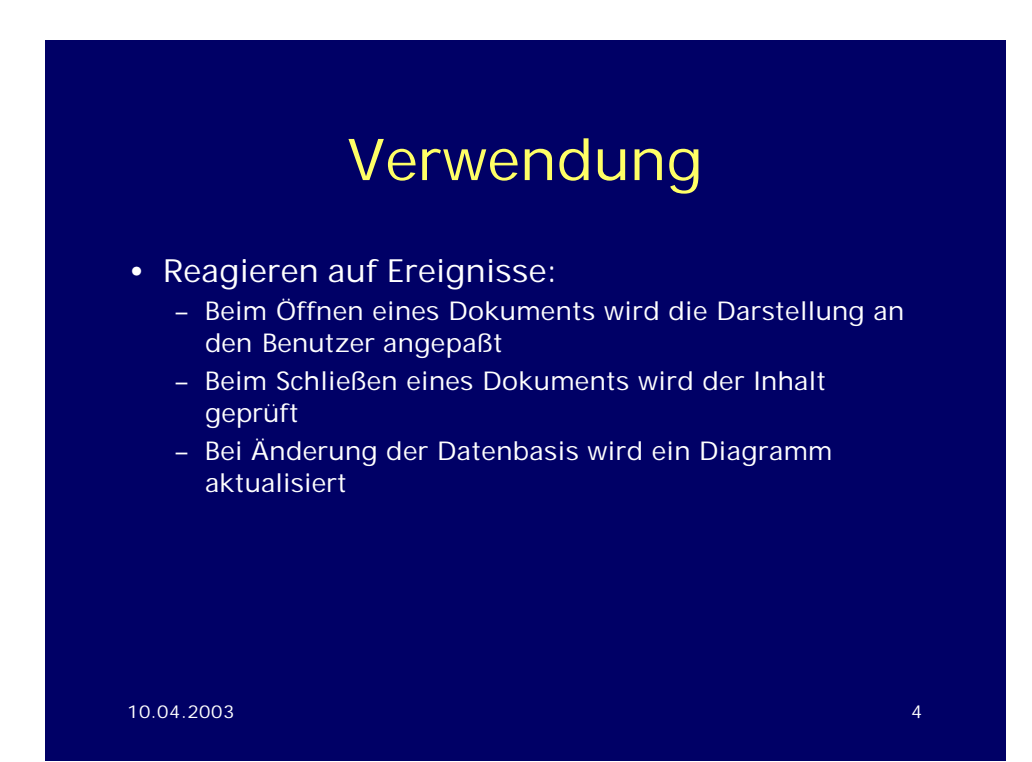

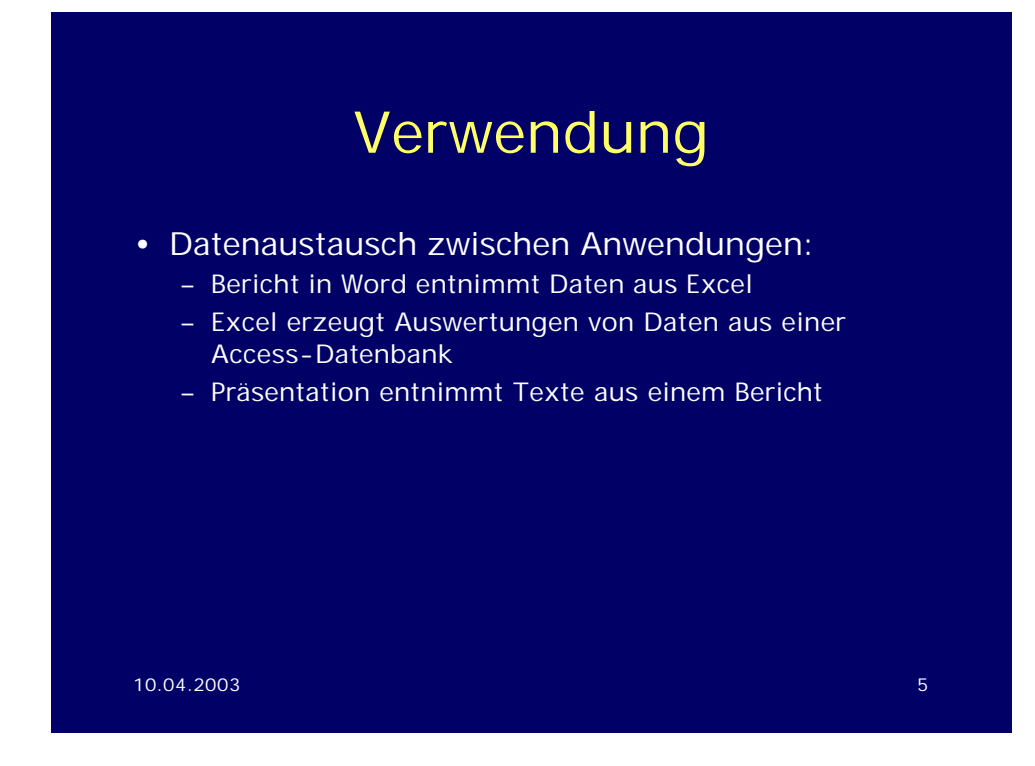

#### Visual Basic = Visual Basic ?

- Visual Basic Script (VBScript)
- Visual Basic for Applications (VB)
- Visual Basic (VB)

### Visual Basic (VB)

- Eigenständige Programmiersprache (Objektorientiert)
- Eigene Entwicklungsumgebung (Visual Studio)
- Erzeugung von eigenständigen Anwendungen oder Modulen

#### 10.04.2003 7

#### Visual Basic for Applications (VBA)

- Makro-Sprache von MS-Office
- Programmierschnittstelle der Office-Anwendungen für VB
- Eingebettet in Office-Anwendung:
	- Objekte beziehen sich auf die Anwendung
	- Speicherung in Dokument der Anwendung
	- Entwicklungsumgebung in Anwendung integriert

#### Visual Basic Script

- Modul des Windows Scripting Hosts
- Aktive Inhalte auf Internet-Seiten
- Makro-Sprache für Administration
- Zugriff auf System-Objekte (Drive, FileSystem, WMI, ADSI, ...)
- Keine Datentypen
- Kein direkter Zugriff auf Office-Objekte

10.04.2003 9

#### VB / VBA

- VB für eigenständige Anwendungen
- VBA für Tools innerhalb Office-Anwendungen
- Übereinstimmende Syntax
- Übereinstimmendes Objektmodell

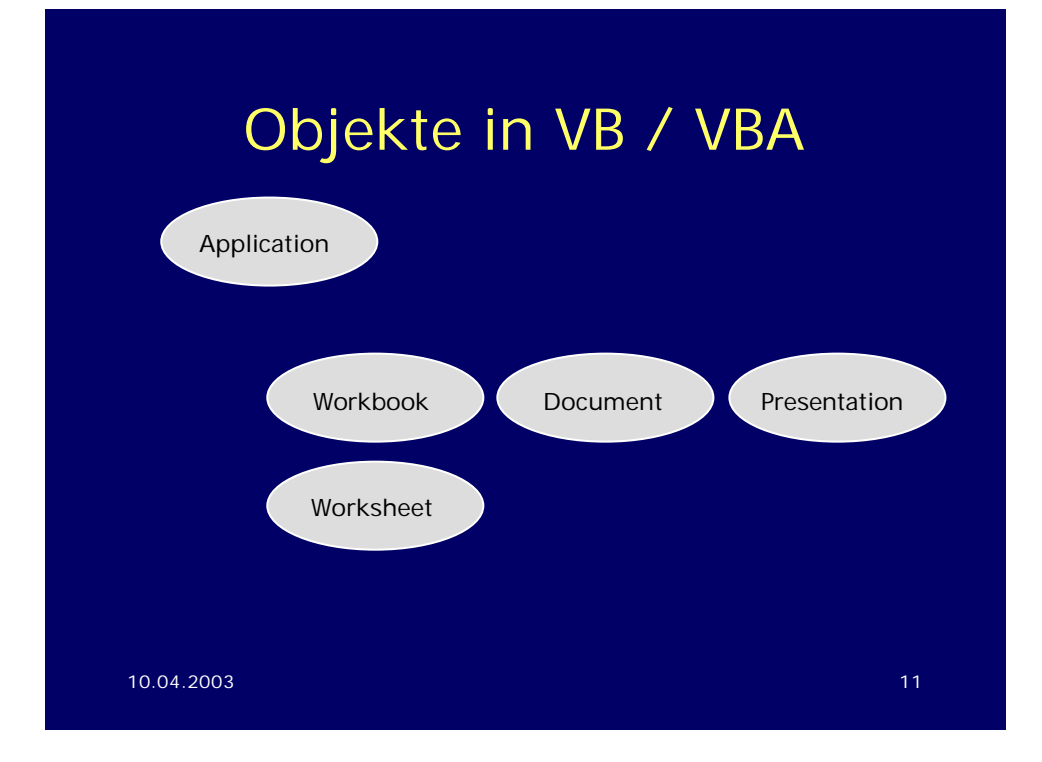

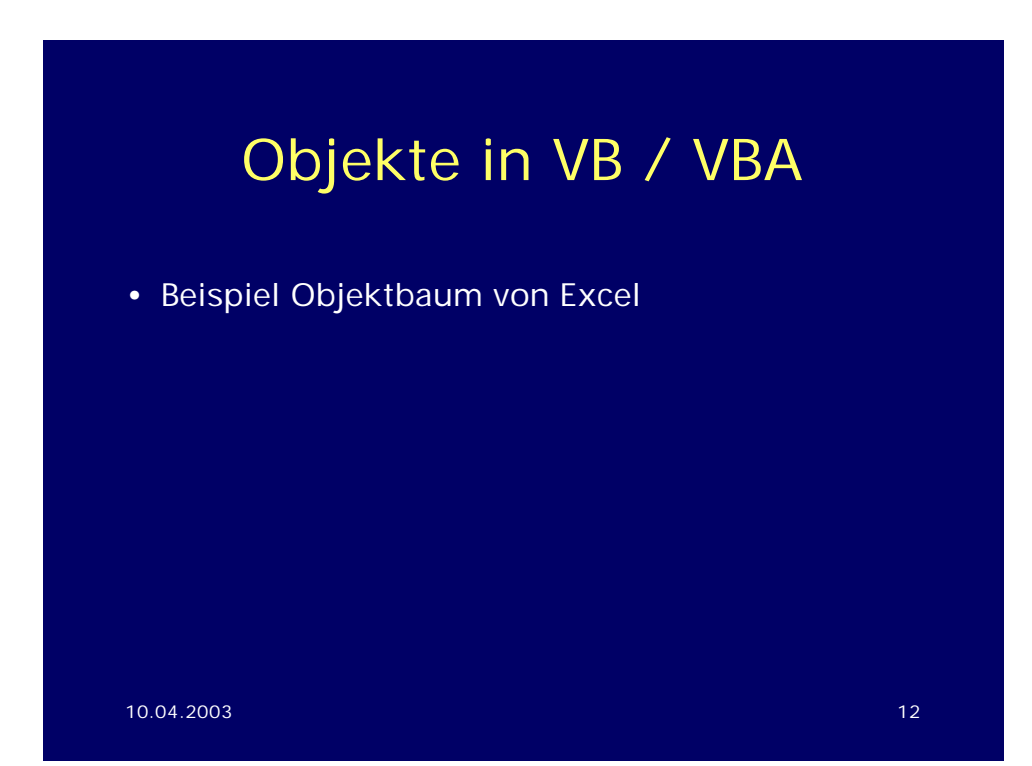

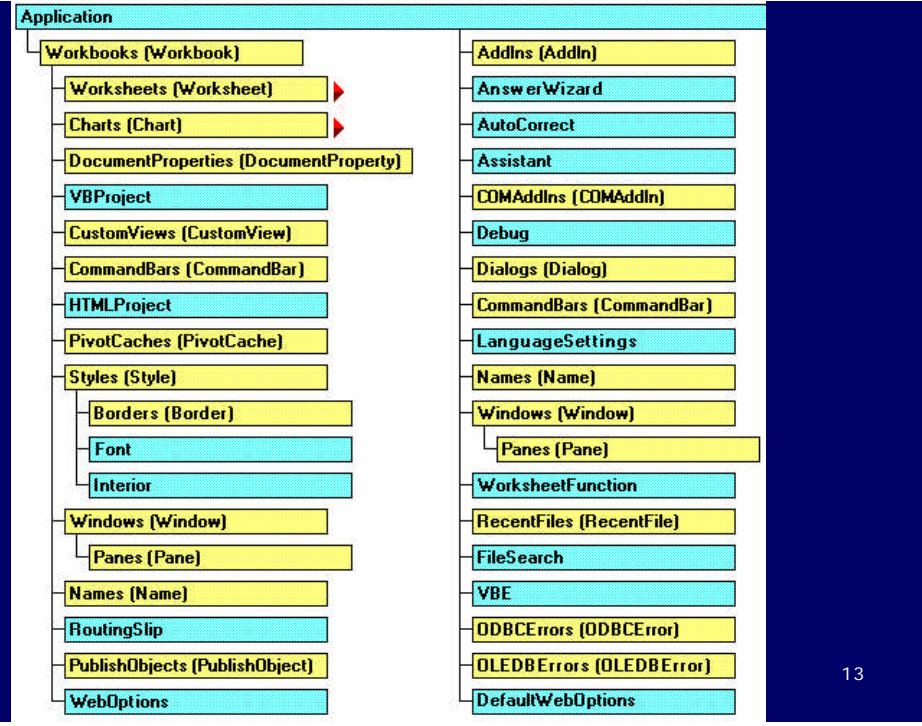

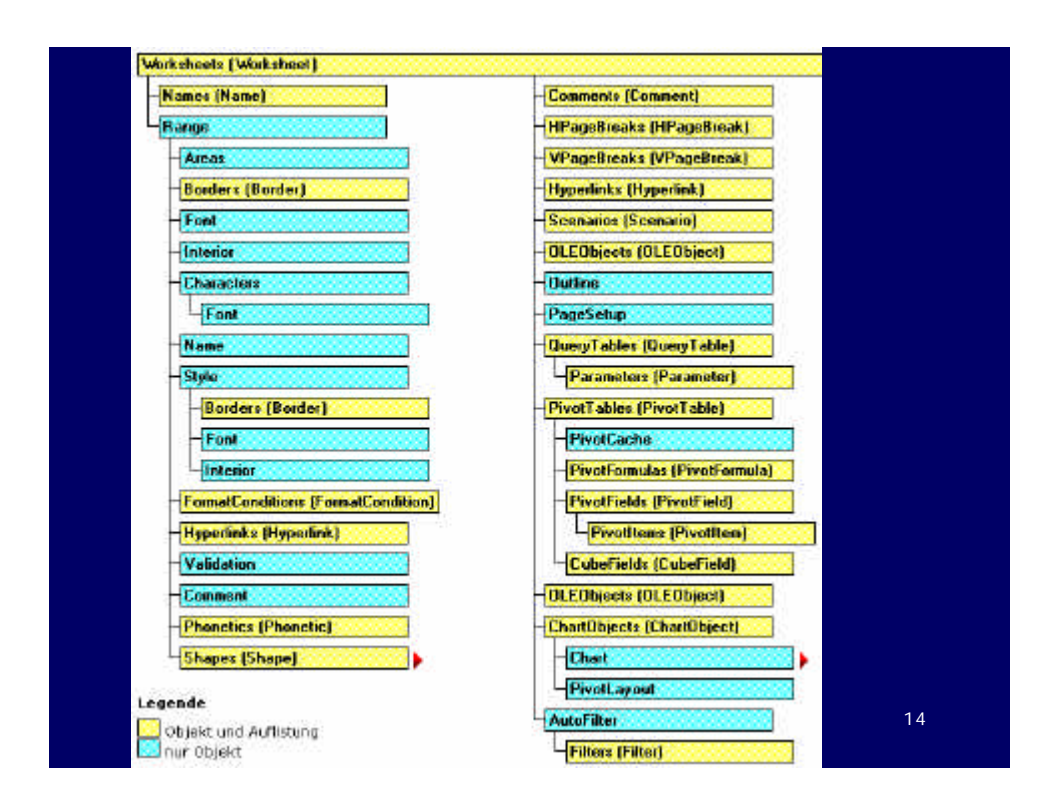

#### Beispiel

- Zugriff auf Objekt Application Dim xl As Excel.Application Set xl = CreateObject("Excel.Application") MsgBox xl.Version
- Öffnen einer Excel-Arbeitsmappe xl.Workbooks.Open FileName: = "DECUS.xls"

• Schließen einer Excel-Arbeitsmappe xl.Workbooks("DECUS.xls").Close oder xl.ActiveWorkbook.Close

10.04.2003 15

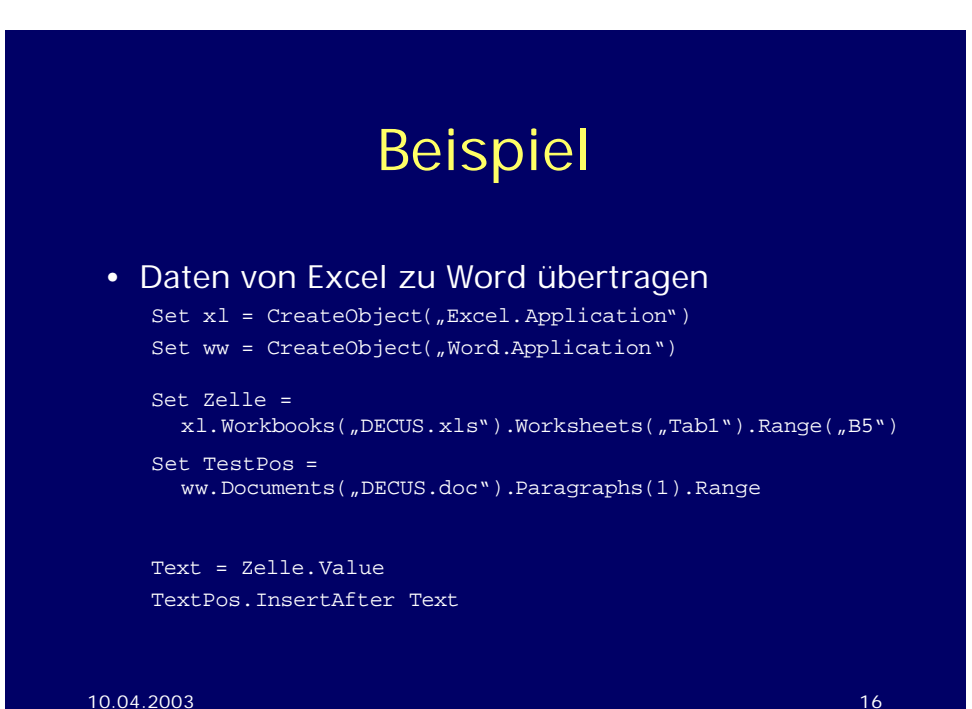

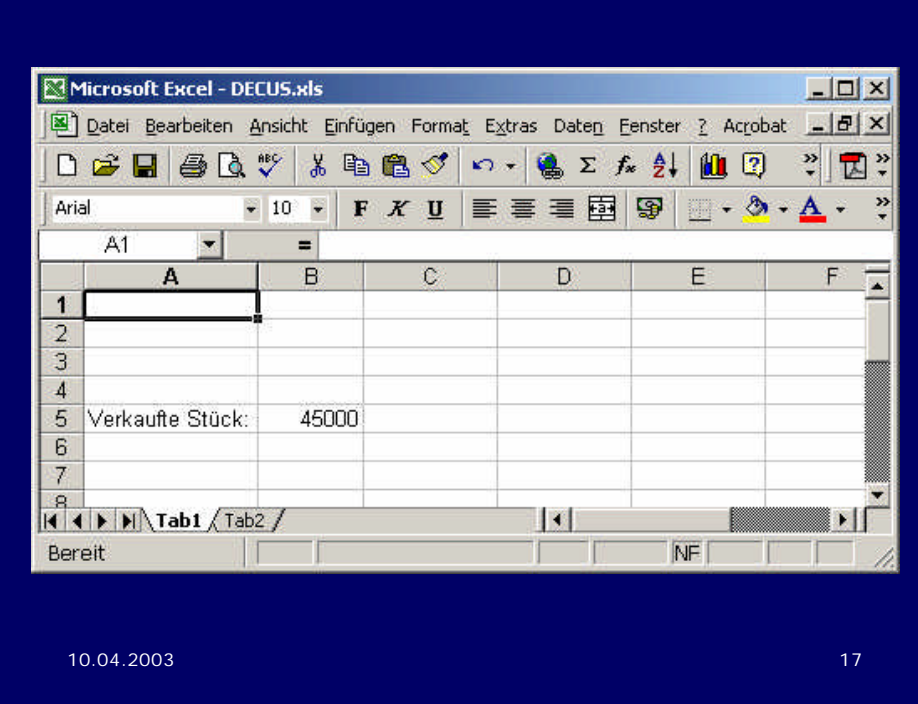

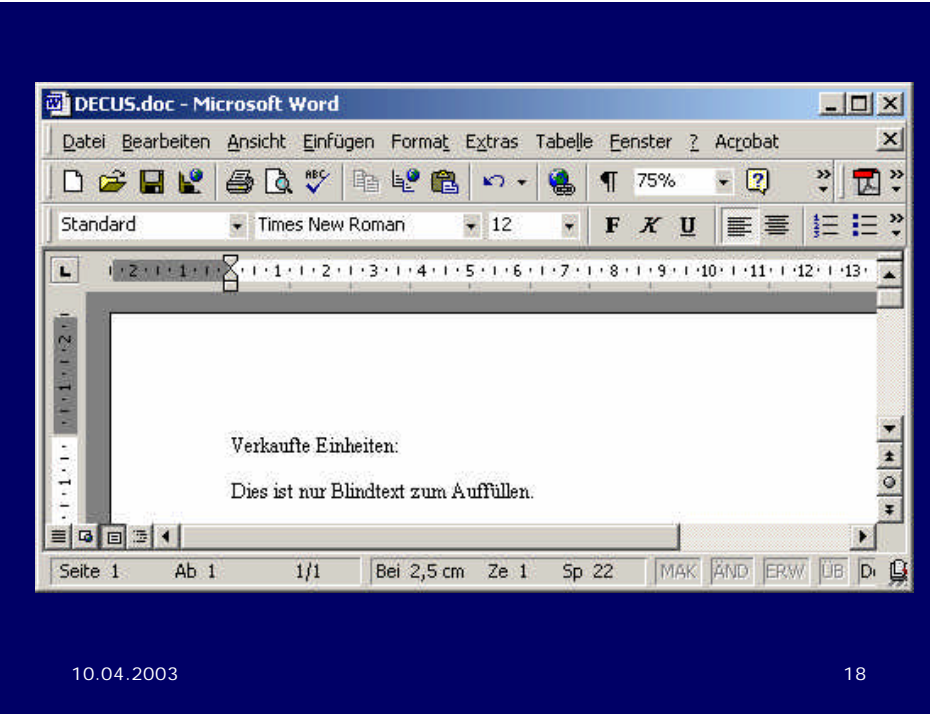

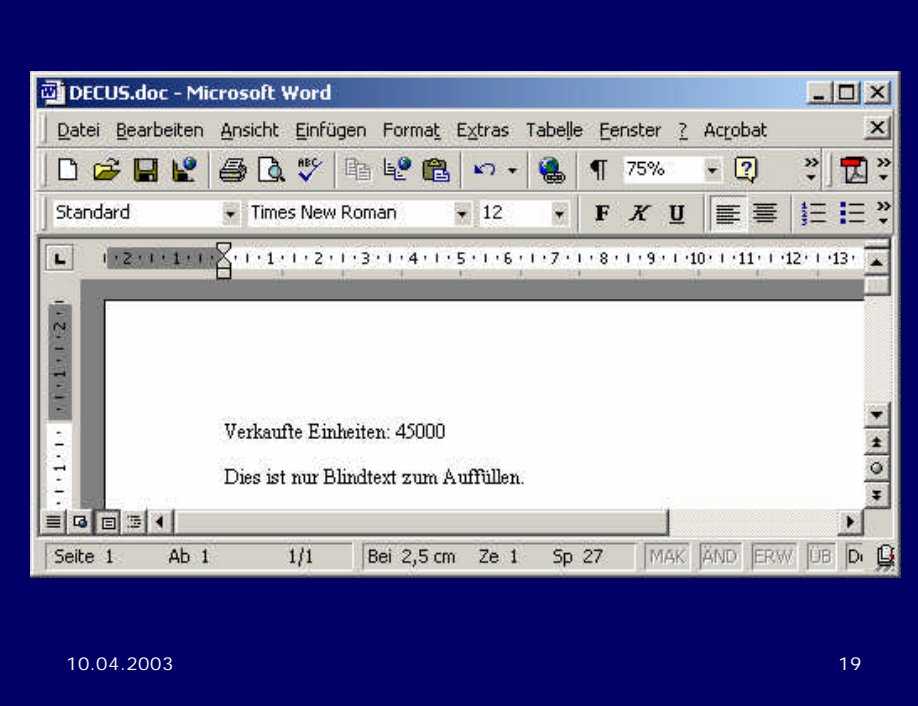

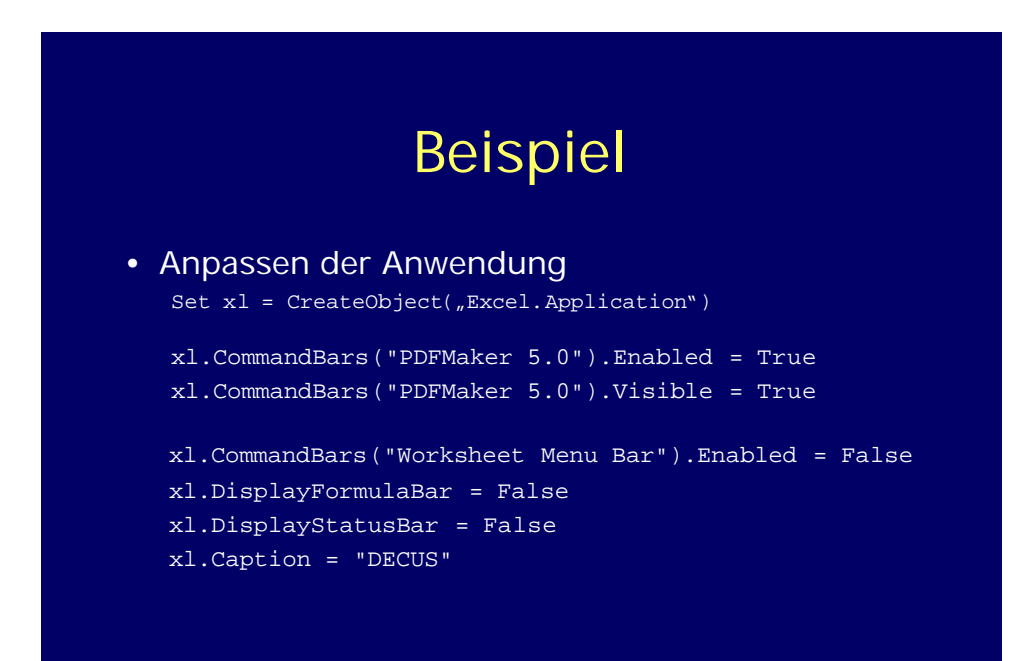

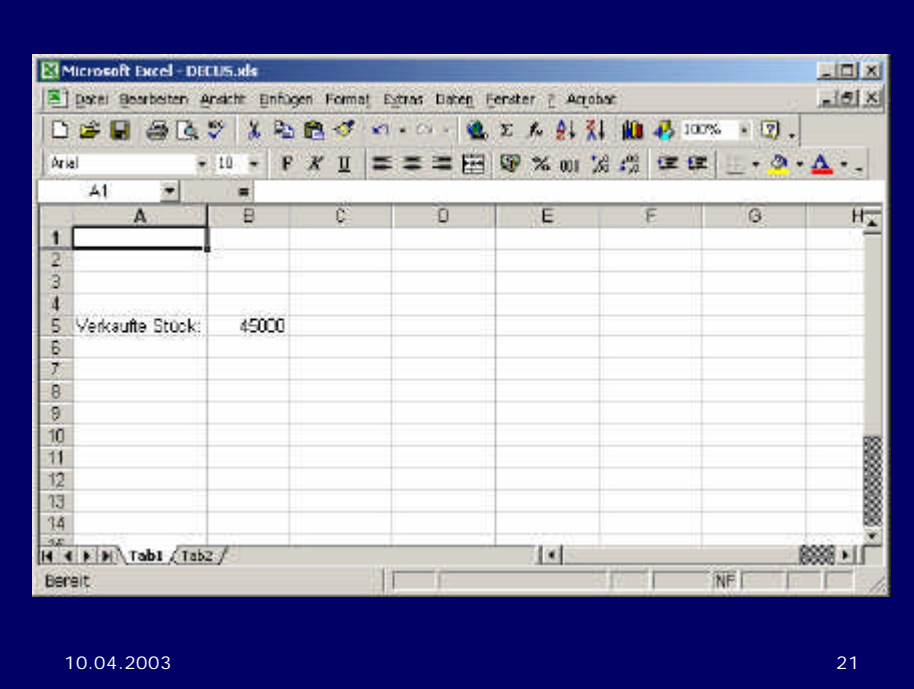

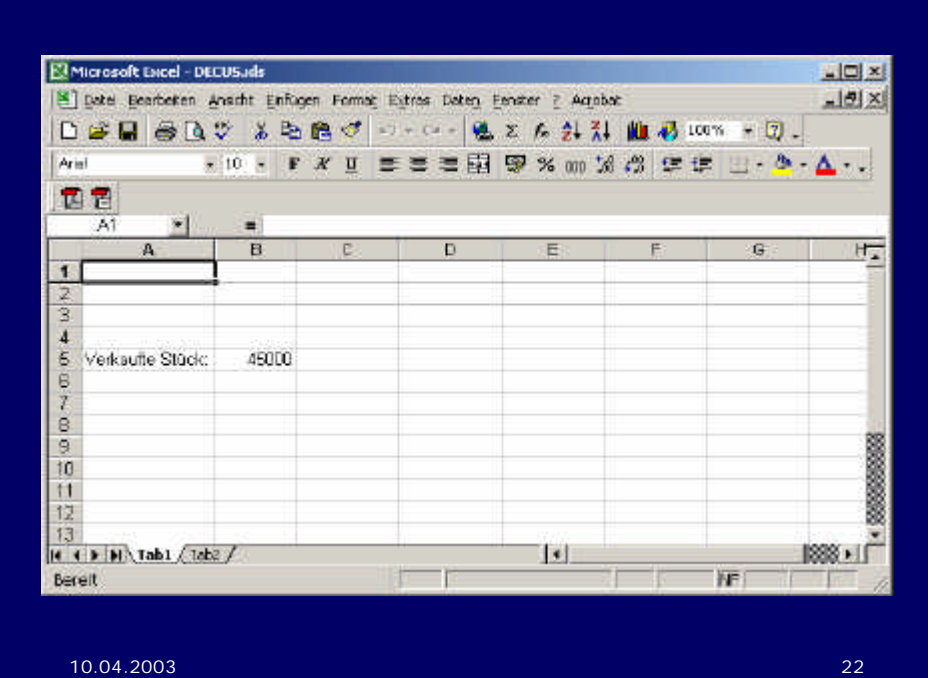

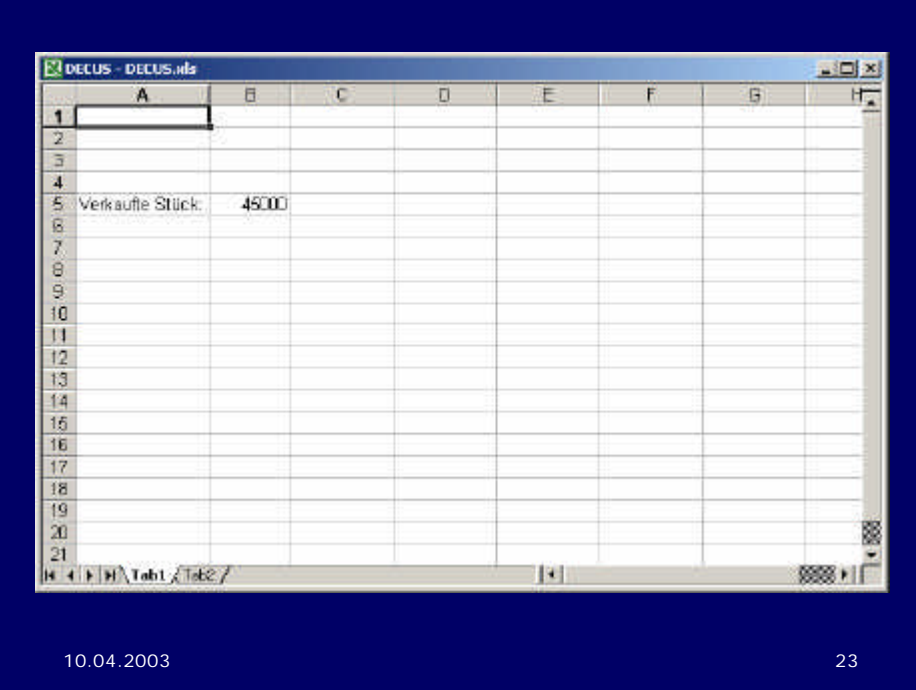

## Ausblick MS-Office 2003

- Erweiterte XML-Unterstützung
- Erstellung von "Smart Documents"
- Erweiterungen des Objektmodells

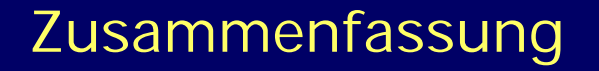

- VB und VBA geeignet für Programmierung von MS-Office
- VB zur Entwicklung eigenständiger Anwendungen
- VBA zur Entwicklung von Tools innerhalb der Office-Anwendungen
- Intuitives Objektmodell
- Das Application-Objekt ist der Ausgangspunkt für den Zugriff auf alle Office-Objekte

10.04.2003 25

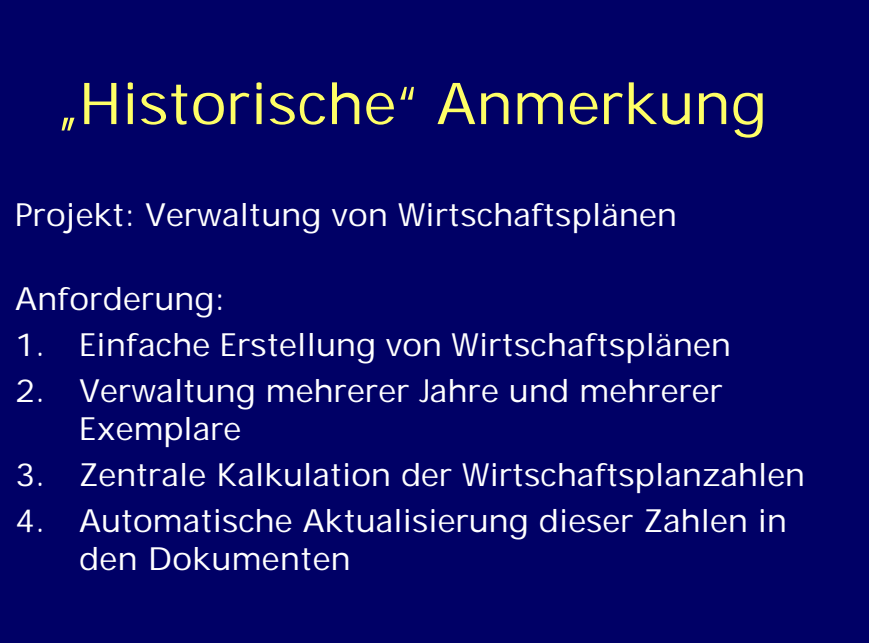

#### "Historische" Anmerkung

#### Die Lösung:

- 1. DCL-Programm:
	- Verwaltung der Wirtschaftspläne der verschiedenen Jahre und Exemplare
	- Steuerung der Textverarbeitung und der Kalkulation
- 2. DECwrite:
	- Bearbeitung der Dokumente
- 3. DECcalc:
	- Kalkulation der Wirtschaftsplandaten
- 4. Fortran-Programm:
	- Konvertierung der Kalkulationszahlen in DECwrite-Variablen

10.04.2003 27

10.04.2003 28 Ende Vielen Dank für Ihr Interesse. Haben Sie noch Fragen?